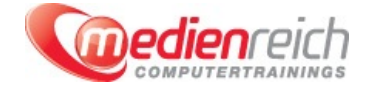

# **Print-Workflow mit Adobe - Für Fortgeschrittene**

# **Kompakt-Intensiv-Training**

Das amerikanische Softwareunternehmen Adobe Systems bietet eine ganze Reihe an Programmen zur professionellen und kreativen Erstellung von Zeichnungen, Grafiken und Dokumenten unterschiedlichster Art. So enthä¤lt die Creative Suite gleich eine ganze Sammlung an Grafik- und Designprogrammen. In unserer Schulung "Adobe Print-Workflow - Fļr Fortgeschrittene" erklĤren wir Ihnen den fortgeschrittenen Umgang mit den Programmen Photoshop, Illustrator und InDesign und zeigen Ihnen, wie Sie mit Hilfe der Software einen kompletten Print Workflow durchlaufen kĶnnen.

Der erste Teil der Print Workflow Schulung konzentriert sich zunĤchst auf Photoshop und die Vorproduktion von Objekten fÄ1/4r den Image Pool. Sie lernen professionelle Freisteller anzulegen und Farbkorrekturen sowie Beauty-Retuschen durchzufļhren. Ebenfalls Themen in diesem Kursblock sind 3D-Funktionen sowie der Export von Dateien und vieles mehr.

Ein weiterer Schwerpunkt im Kurs liegt auf der Arbeit mit Illustrator. Wir erläutern Ihnen den Umgang mit Zeichenflächen und der Mini-Bridge und erklären das Kalibrieren und Vornehmen der Voreinstellungen ausfļhrlich. Weitere Themen sind zum Beispiel Libraries und Teamworkflows, das Anlegen von Werkzeugen sowie das Farbmanagement und die 3D-Funktionen.

Den Abschluss bildet dann die Hauptproduktion im Adobe Workflow mit Adobe InDesign. Sie erfahren, wie Sie QuarkXPress Daten in InDesign verwenden und alternative Layouts nutzen. In diesem Zusammenhang werden auch Themen wie das Anlegen von Satzspiegeln, das Einbetten von VerknÄ1/4pfungen sowie der PDF-Export und Weiteres besprochen.

Im Kurs bieten zahlreiche praktische Äœbungen den Kursteilnehmern immer wieder die Gelegenheit, die theoretischen Kursinhalte zu vertiefen. So werden Sie zu einem Profi-Anwender der Creative Suite und kĶnnen professionelle Arbeiten effektiv und mit perfektem Layout erstellen.

### **Kursinhalte**

# **Adobe Photoshop / Vorproduktion für den Image Pool:**

- > Professionelle Freisteller
- Farbkorrekturen im Detail
- **Beauty Retuschen**
- > Automation fÃ1/4r Packshots und Bildserien
- Retuschen im Detail
- > PrintfĤhige JPG Dateien in CMYK speichern (Netzbelastung)
- > Photoshop und die Mini-Bridge
- > Smart Objekte im professionellen Workflow
- **>** Libraries und Teamworkflows
- Photoshop Extended die 3D Funktionen Illustrator Importe Ã Smart Objekte
- > BildgrĶÄŸen korrekt hochrechnen
- Die FarbkanĤle und Mehrwertfunktionen
- Photoshop an Illustrator exportieren
- **Photoshop mit Beschnittmaske an InDesign liefern**
- > Best Practice Tipps und Tricks

# **Adobe Illustrator / Vektorfeindaten für InDesign und Photoshop:**

- > Die ZeichenflĤchen
- Illustrator und die Mini-Bridge
- Illustrator und die Printproduktion
- Kalibrieren und die Voreinstellungen
- Einsatz von Photoshop in Illustrator
- Automaten anlegen
- Pixelbilder in Illustrator richtig einsetzen
- > Libraries und Teamworkflows
- > Die Ebenen und die Strukturen
- Die Vielfalt der Werkzeugspitzen verstehen
- > Eigene Werkzeuge anlegen
- > Das ideale Farbmanagement
- > CMYK und dann? HKS und Pantone
- **> Muster und Rapporte erzeugen**
- > Die Symbole und Instanzen
- Die Effekte und die Aussehen-Palette professionell nutzen
- > 3D in Illustrator
- > Der Maskenmodus in Illustrator
- > Plug-Ins fÃ1/4r Illustrator
- MS Excel Daten in Illustrator verarbeiten Diagramme
- > Die Typografie in Illustrator
- Exportformate jenseits von AI oder PDF
- Illustrator als Instanz der Vorproduktion f $\tilde{A}^{1/4}$ r InDesign verstehen
- > Das AI Format und die Frage nach KompatibilitĤt
- > Best Practice Tipps und Tricks

#### **Adobe InDesign / Hauptproduktion im Adobe Workflow:**

- Verwendung von QuarkXPress Daten in InDesign
- > Datei NEU und nun?
- Die Anlage der Seitenstrecke
- Die Musterseiten und die Auswirkungen
- > Alternative Layouts in InDesign  $\tilde{A}$  Aceberblick zur FOLIO-Produktion
- Einen Satzspiegel korrekt anlegen
- Vorlagen dezentral speichern Ã Team
- > Importoptionen f $\tilde{A}^{1/4}$ r Photoshop und Illustrator
- > VerknÄ1/4pfungen einbetten und an Herstellung liefern
- **Der PDF Export**
- Das InDesign Farbmanagement
- > Automation in InDesign

## **Vorraussetzungen**

Sichere Grundlagen in Adobe Photoshop, InDesign und Illustrator

# **Unterrichtszeit**

**(8 x 45 Minuten)** jeweils von 09.30 Uhr - 17.00 Uhr

# **Öffentliches Training**

Das **öffentliche Training** ist eine **Standardschulung** in den medienreich-SchulungsrĤumen mit Ķffentlichem Teilnehmerkreis und den Inhalten aus unserem Trainingsprogramm.

#### **Preise**

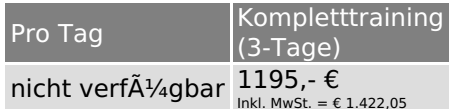

Alle Preis verstehen sich pro Teilnehmer(in).

#### **Inklusive**

Mittagessen, GetrĤnke, Trainingsunterlagen, medienreich-Zertifikat

Bei gleichzeitiger Anmeldung von

- **2-3 Personen** erhalten Sie **5% Rabatt**,
- **4-6 Personen** erhalten Sie **10% Rabatt**
- **7 Personen und mehr** erhalten Sie **15% Rabatt**.

### **Individuelles Inhouse Training**

Das *individuelle Inhouse Training* findet in Ihren RĤumlichkeiten statt.

### **Ihre Vorteile auf einen Blick:**

- Wir kommen zu Ihnen
- > Sie bestimmen Ihren Wunschtermin
- Individuell abstimmbare Trainingsschwerpunkte aus unserer Trainingsbeschreibung
- > Individuelle Betreuung durch den Trainer
- > Sie sparen sich eventuelle Anfahrtswege u. Äœbernachtungskosten

#### **Tagespreise**

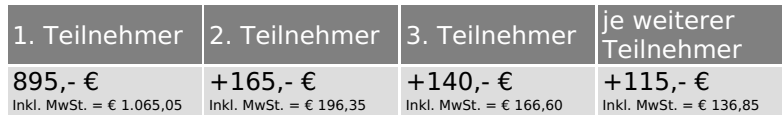

Bei den Preisen handelt es sich um Tagespreise (8 x 45 Minuten) zzgl. eventuell anfallender Spesen. Details entnehmen Sie bitte dem verbindlichen Angebot unser Berater- / innen.

### **Inklusive**

Trainingsunterlagen, medienreich-Zertifikat

#### **Individuelles Firmen Training**

**Individuelles Firmen Training** fÄ1/4r Sie oder Ihre Mitarbeiter in den SchulungsrĤumen von medienreich.

### **Ihre Vorteile auf einen Blick:**

- > Individuelle Betreuung durch den Trainer
- > Training in unseren modernen SchulungsrĤumen
- > Sie bestimmen Ihren Wunschtermin
- Individuell abstimmbare Trainingsschwerpunkte aus unserer Trainingsbeschreibung

#### **Tagespreise**

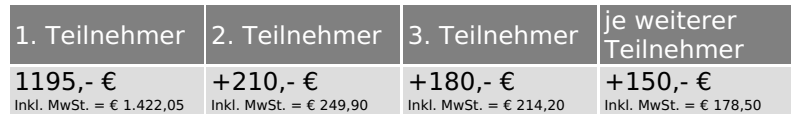

Bei den Preisen handelt es sich um Tagespreise (8 x 45 Minuten).

#### **Inklusive**

Mittagessen, GetrĤnke, Trainingsunterlagen, medienreich-Zertifikat

Ausdruck erstellt am 16.05.2024

medienreich Training GmbH HermannstraÄŸe 3 33602 Bielefeld Tel: +49 (0) 521 - 968774-0 Fax: +49 (0) 521 - 968774-90

BÄ1/4rozeiten: Mo. - Fr. 8:30 Uhr - 16:30 Uhr

GeschĤftsfÄ1/4hrer: Frank Schmittat UST-ID: DE308555942 Gerichtsstand: Bielefeld Amtsgericht: Bielefeld, HRB 42330